# Yealink

# MeetingEye BYOD Mode

Used as an USB VC endpoint

# Manual Guide

Together with VCH51, Yealink MeetingEye Easy Mode is a BYOD mode allowing MeetingEye 400/600 to be used as a USB VC endpoint. Connecting any platform or meeting just by one cable to the computer, MeetingEye Easy Mode delivers a native, smooth and premium video experience anytime and anywhere.

Yealink

YEALINK NETWORK TECHNOLOGY CO., LTD | [sales@yealink.com |](mailto:sales@yealink.com) [www.yealink.com](http://www.yealink.com/)

## **Part1. Upgrade M400/600 to BYOD/USB mode**

**Step1**: Log in to the web admin page of MeetingEye 400

Check the firmware version and make sure it is the lasted version. If not, click and download firmware:

#### **Download Latest Firmware – 03-03-2021**

**Standard Version:** ht[tps://drive.yealink.com:4443/link/38DD9F0E0E56E45893A4E3D7CC2AE1F1](https://drive.yealink.com:4443/link/38DD9F0E0E56E45893A4E3D7CC2AE1F1) Passcode: manu Cloud Version: h[ttps://drive.yealink.com:4443/link/654F85D7DDC1E222095A0D4162853DB2](https://drive.yealink.com:4443/link/654F85D7DDC1E222095A0D4162853DB2) Passcode: WpLZ

#### **How to Select firmware?**

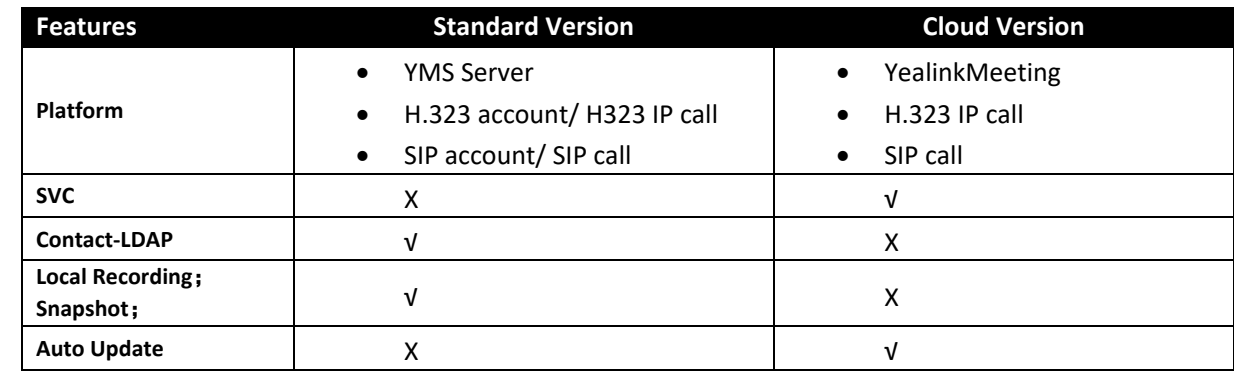

**Upgrade Path:** M400/M600 webpage -> Setting -> Upgrade

- Select Correct firmware and Click "Upgrade All",
- Select "Cross-system Upgrade"

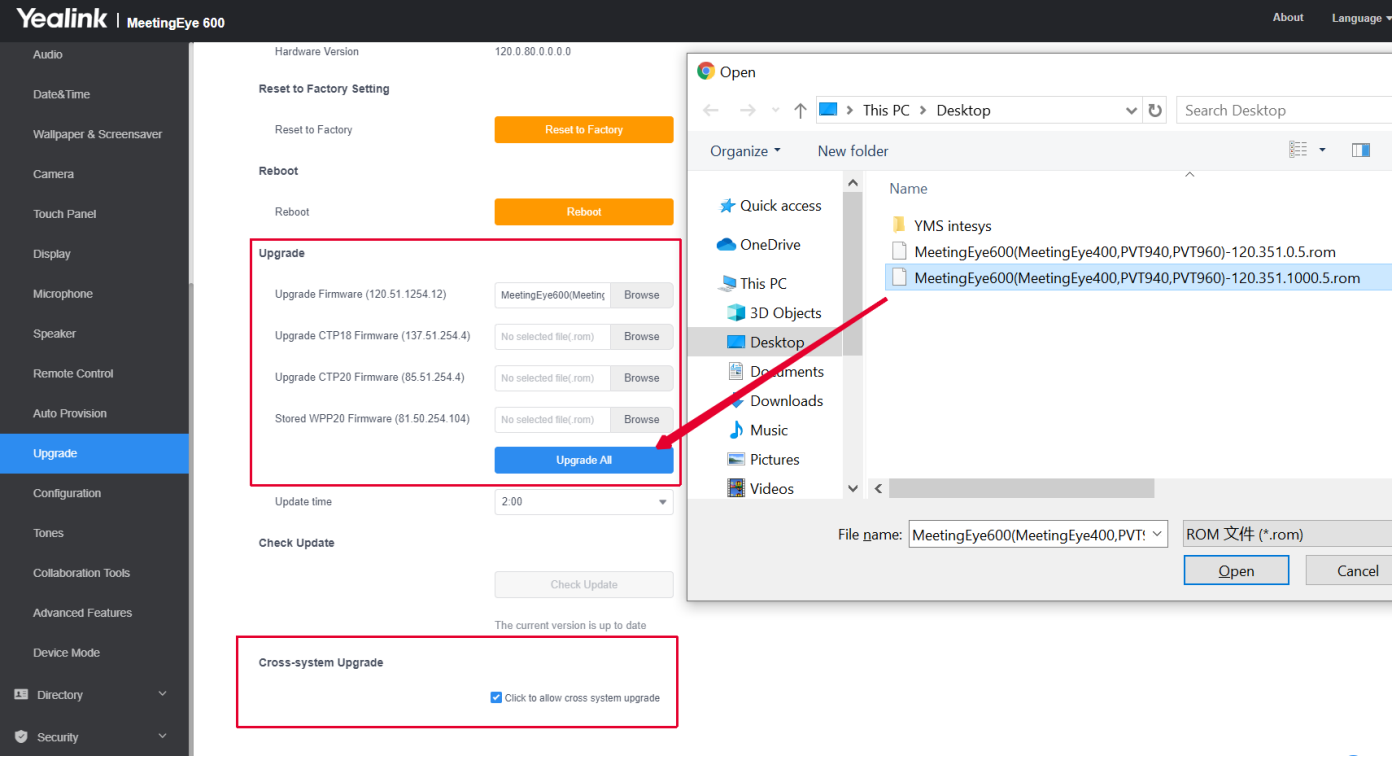

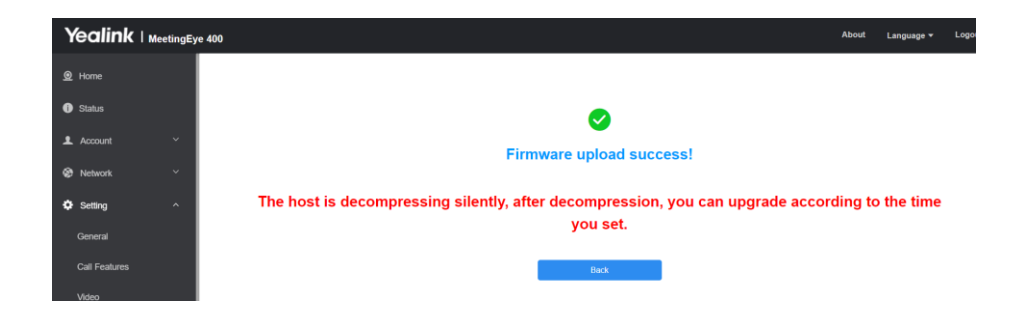

# **Part2 Easier deployment**

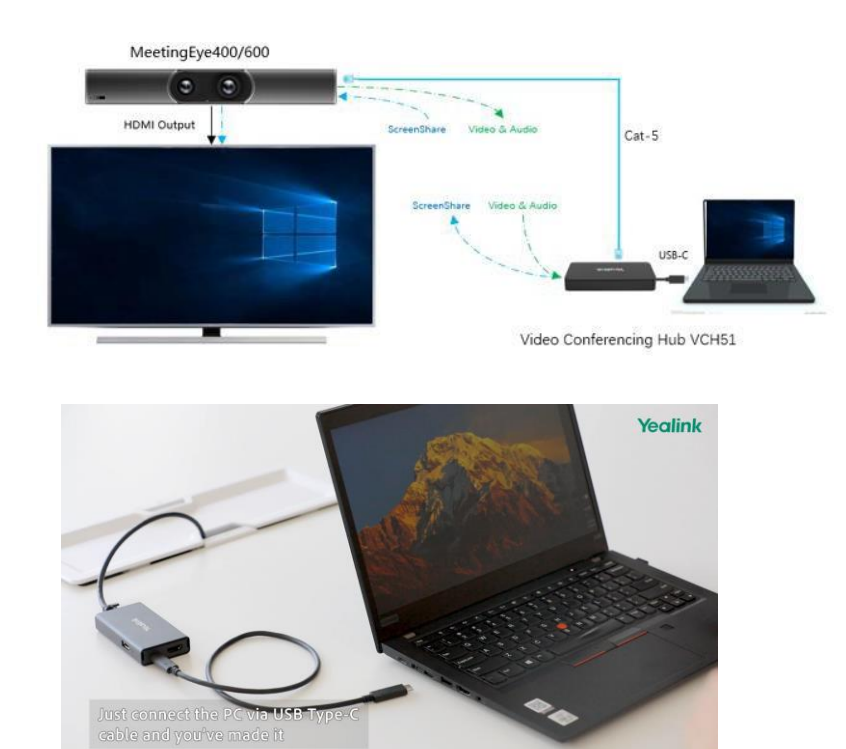

**Step1** : **Plug in VCH51 (Video conference Hub) on M400/M600 through Ethernet Cable** Enter **BYOD mode** on GUI

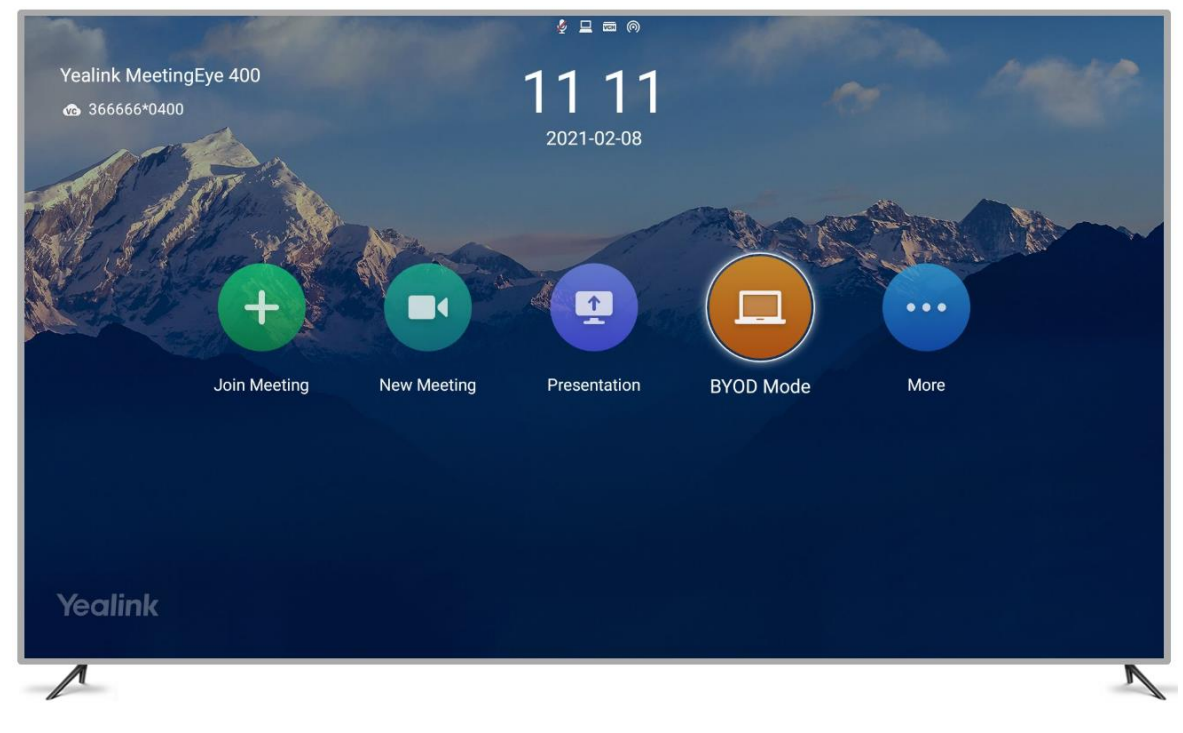

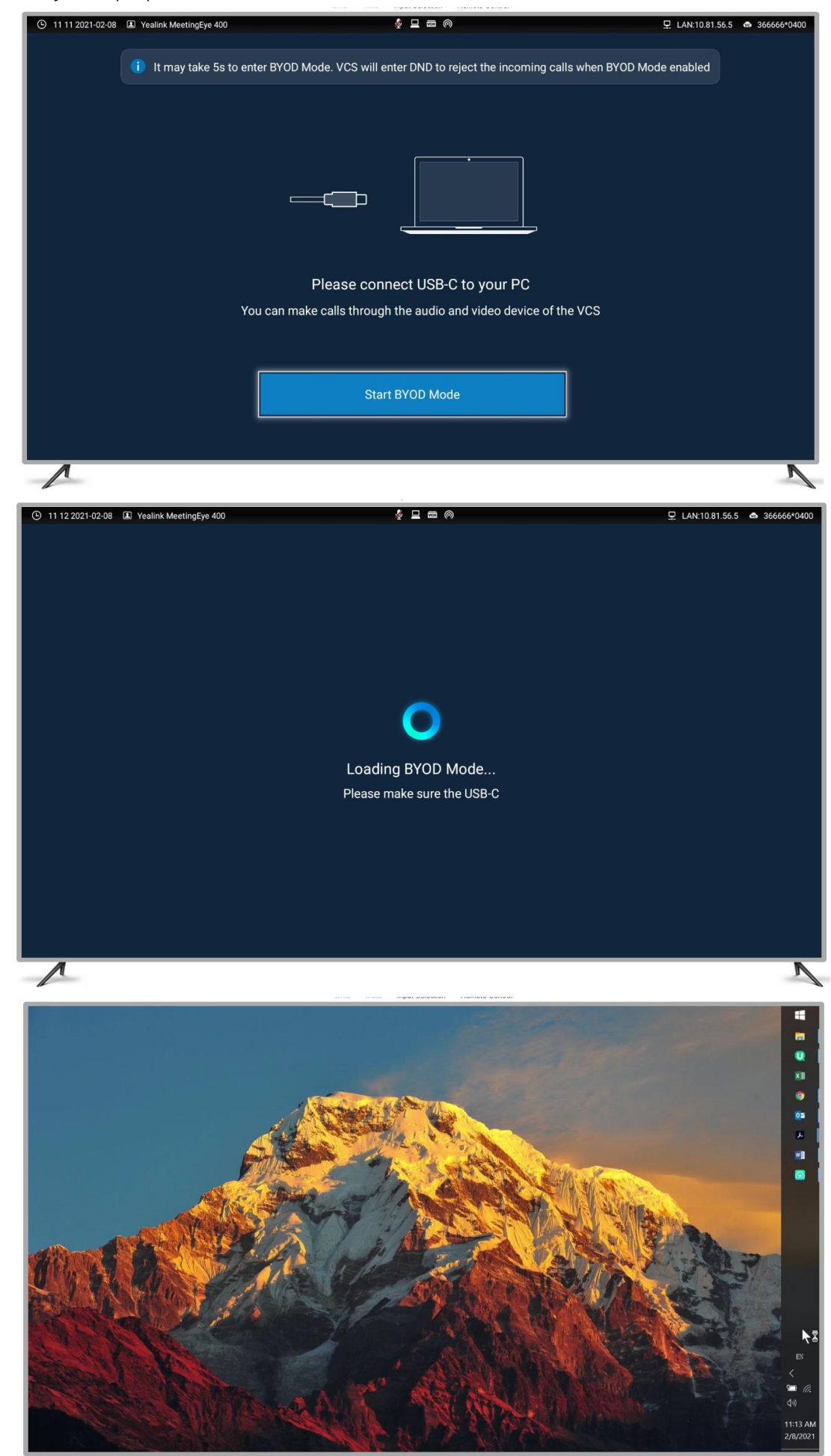

**Step 2**: Connect your laptop via the USB-C cable. Then enter USB mode.

## **Part3 You can use M400's AI feature: Tracking mode**

In USB mode, MeetingEye400 still support **Auto Framing** and **Speaker Tracking**.

**Step1**: Press "OK" button on remote control

**Step2**: Click "Tracking mode".

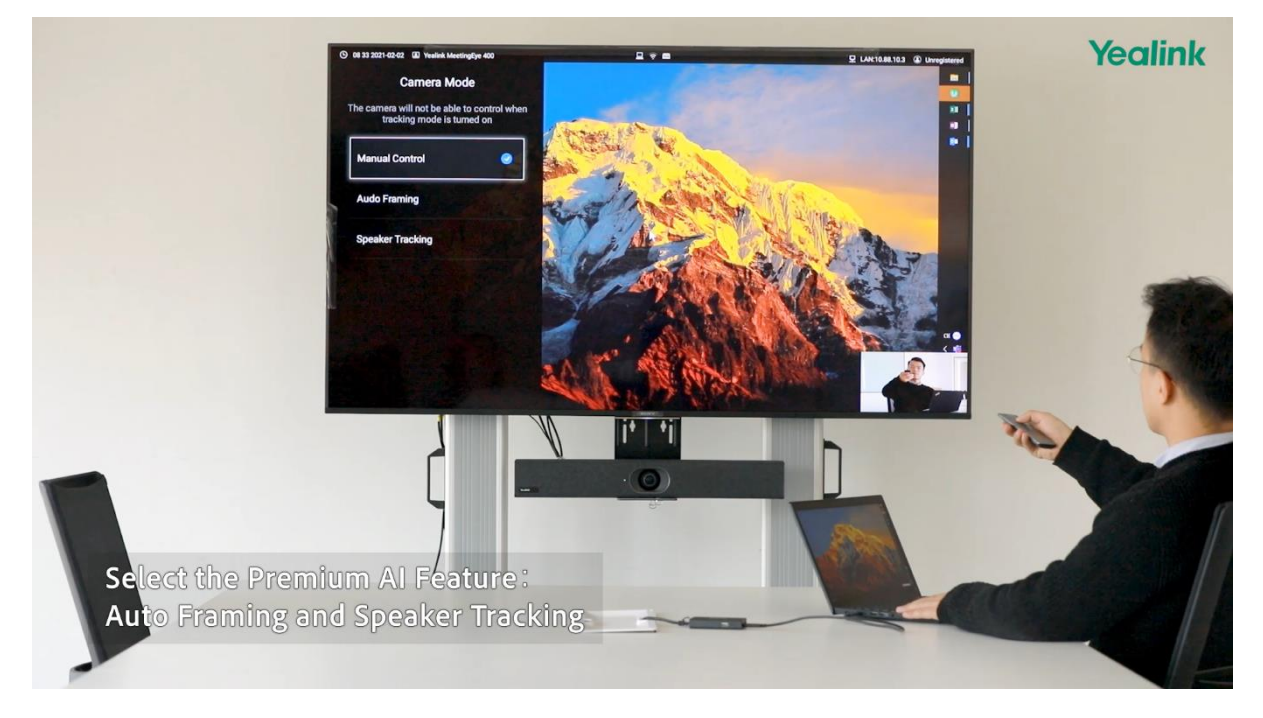

# **Part 4 BYOD mode for Cloud Platform: Zoom/Teams/Yealink Meeting etc.**

### **1. Zoom**

You can select Yealink Room Camera and Speakerphone directly.

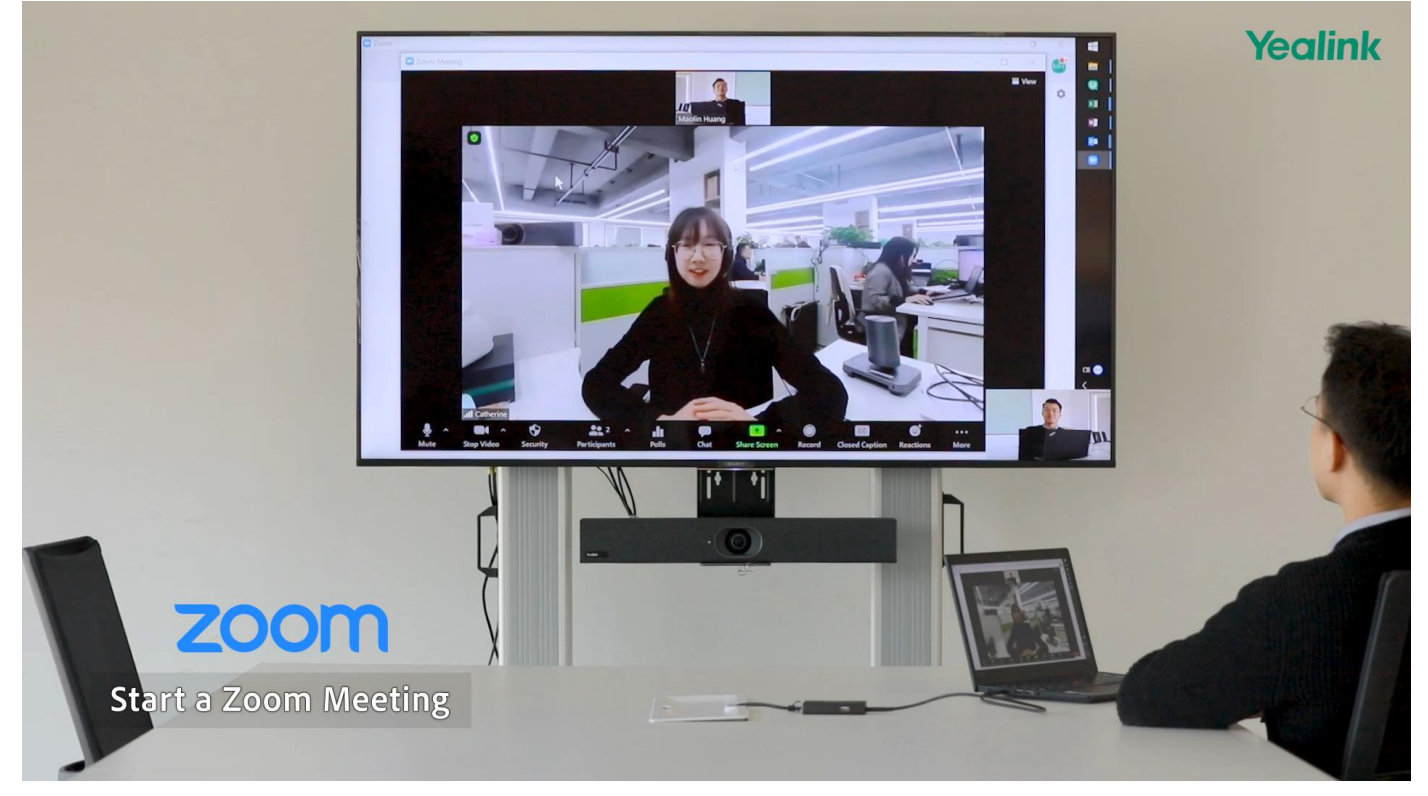

### **2. Teams**

Select Yealink Room Camera and Speakerphone.

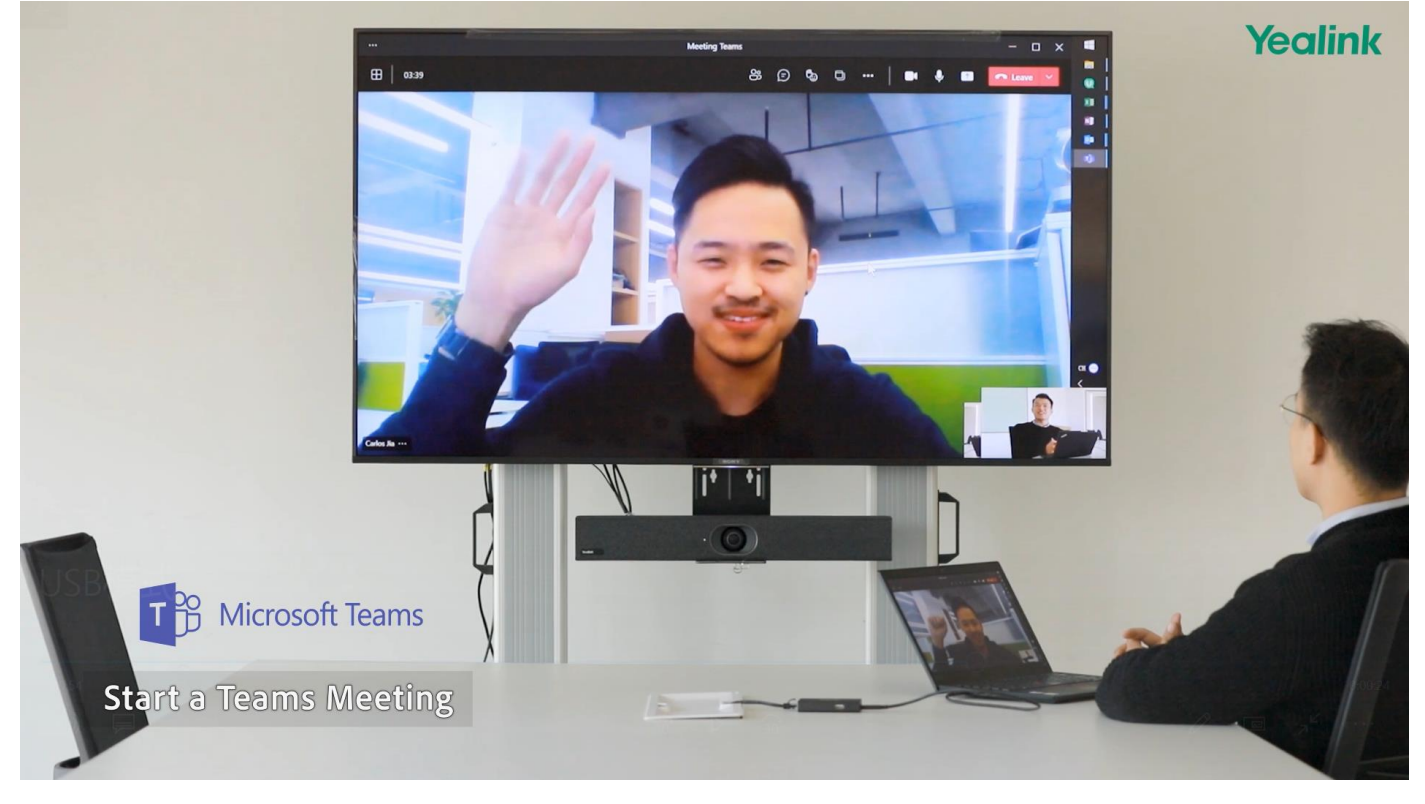

### **3. Yealink Meeting**

Select Yealink Room Camera and Sp

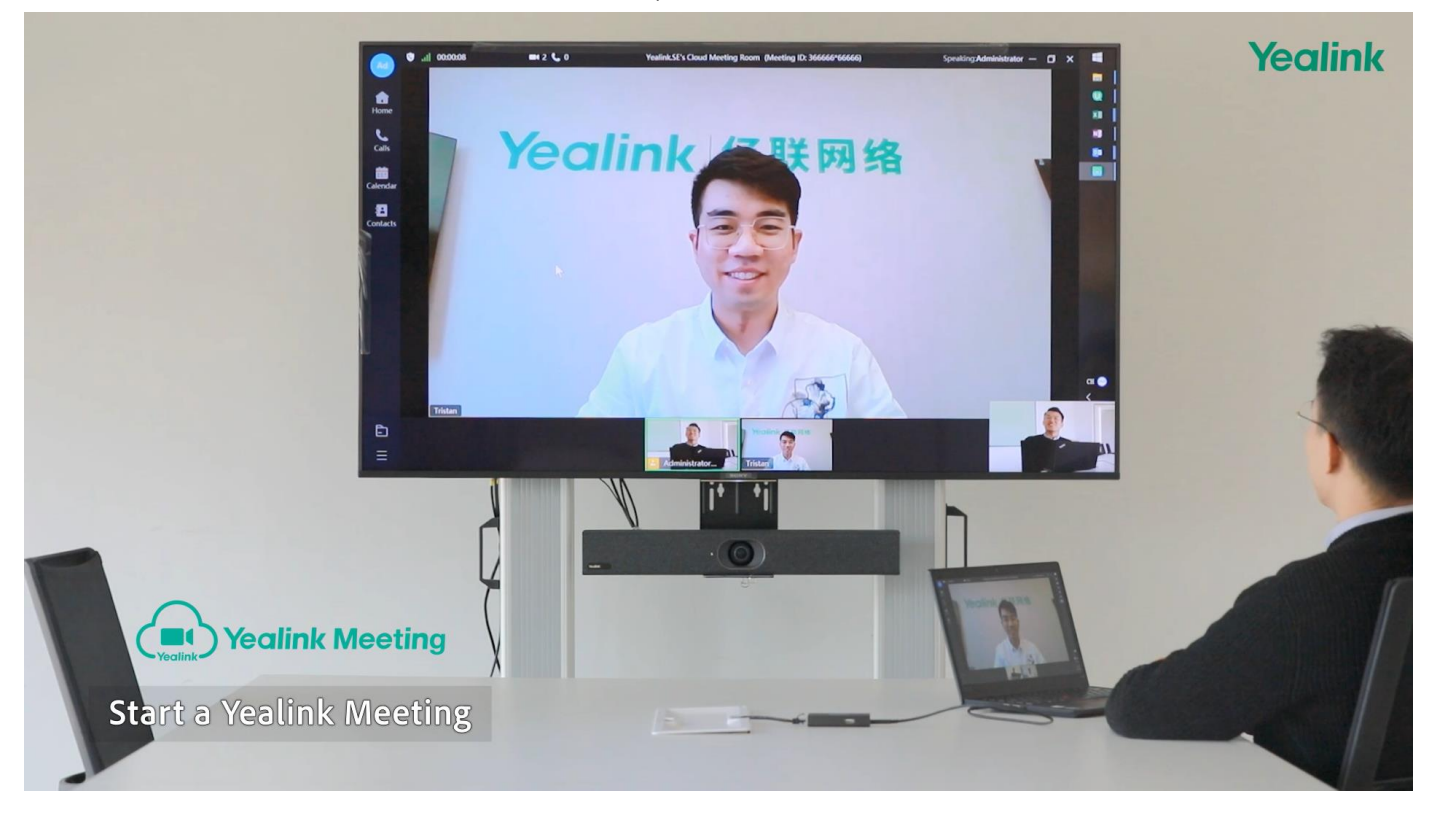